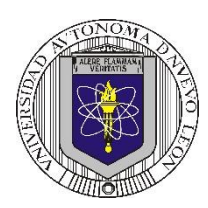

**P1 – 2024**

### **Universidad Autónoma de Nuevo León Facultad de Ingeniería Mecánica y Eléctrica**

**Coordinación General de Ingeniería Electrónica**

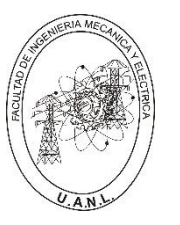

**Laboratorio de Electrónica Digital I Sesión 6**

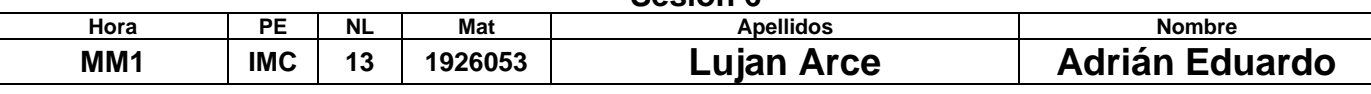

# **Diseño de sistemas combinacionales**

**Propósito: Comprensión, análisis y aplicación del método de Diseño de sistemas** 

**combinacionales, mediante el diseño, la simulación y construcción de un prototipo**

### **Método del diseño combinacional con HDL**

**1.- Especificar el sistema.** 

### **2.-Determinar entradas y salidas (Diagrama de Bloques).**

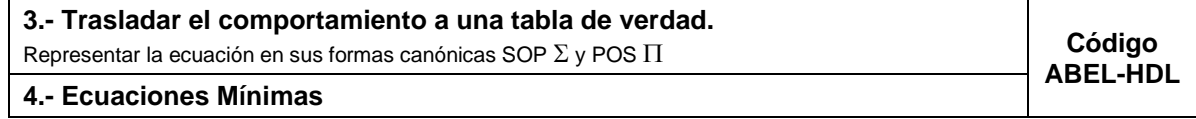

**5.-Simulación.**

**6.- Construcción del prototipo**

### **1.- Especificar el sistema Problema propuesto:**

Diseñe y efectué la simulación de un sistema digital binario, para el control de alerta de un sistema de producción que es alimentado por 5 generadores llamados A, B, C, D y E, distribuidos como lo muestra la figura.

Si el generador trabaja correctamente el sistema lo indica por medio de una señal baja (0) y en caso de falla una señal alta (1).

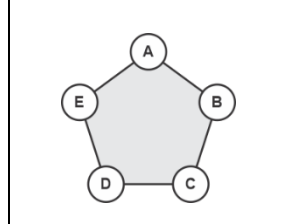

Para asegurar el buen funcionamiento del sistema se requieren dos salidas que corresponden a dos tipos de señales de alerta con las siguientes condiciones:

1.- Alarma luminosa (AL) que se activa AL=1, sí solo dos generadores contiguos fallan o solo tres generadores contiguos fallan, incluyendo el caso en donde todos los generadores fallan.

2.- Alarma acústica (AA) que toma el valor de AA=1, cuando al menos tres generadores fallan y éstos sean todos contiguos, excluyendo el caso en donde todos los generadores fallan

**2.- Determinar entradas y salidas** (Dibujo del Diagrama de Bloques).

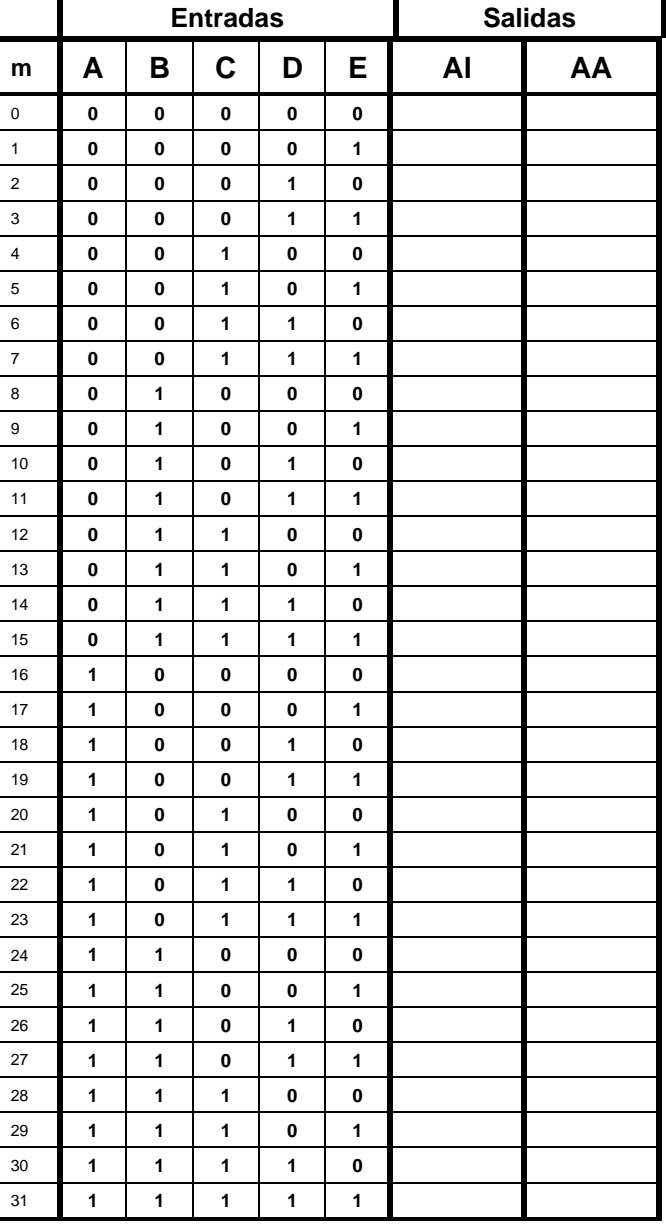

## **3.- Trasladar el comportamiento del sistema a una Tabla de verdad**

### **Formas canónicas**

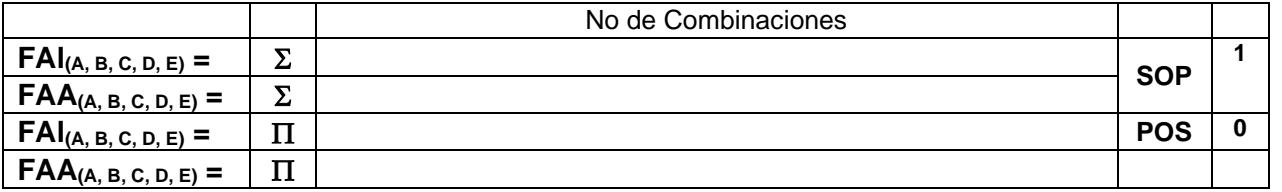

## **4.- Ecuaciones Mínimas usando LogicAid**

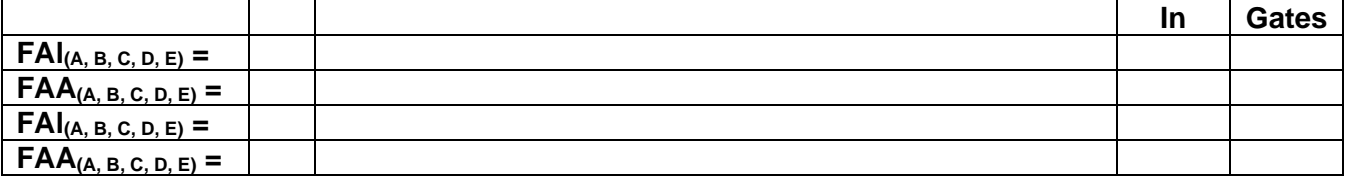

**Código ABEL-HDL Ecuaciones Mínimas o Tabla de verdad, incluyendo Test\_vectors**

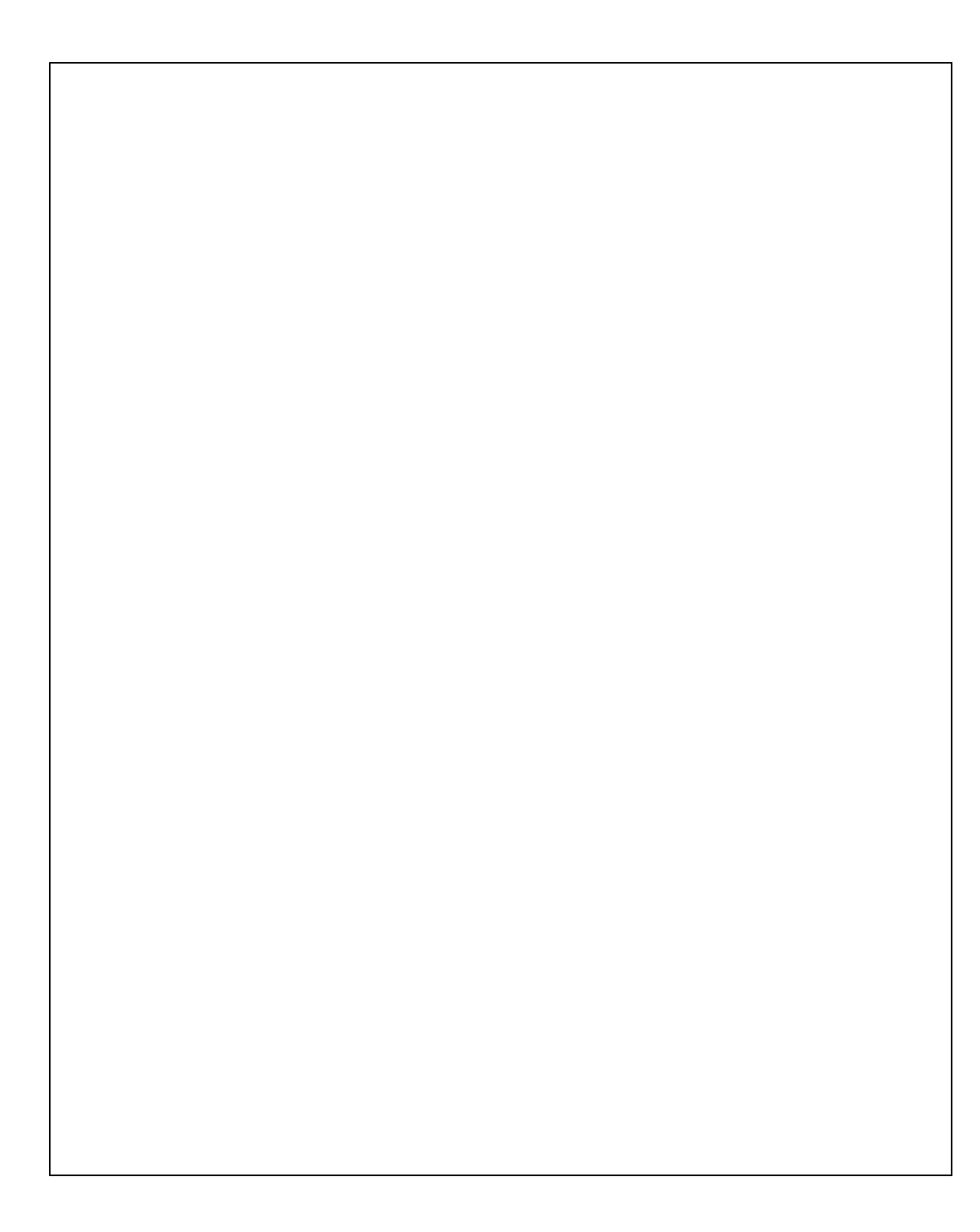

**Distribución de terminales PIN OUT**

**Imagen del diagrama esquemático en PROTEUS**

**Foto del prototipo armado**

Para la realización de este proyecto formativo se te recomienda consultar los videos siguientes

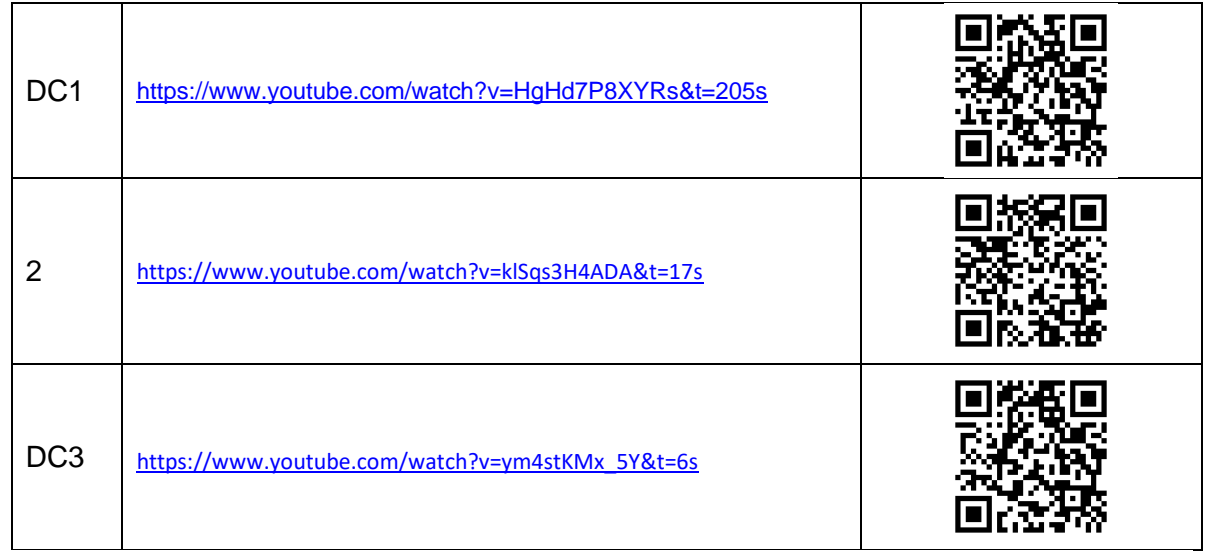

#### **Reporte sesión 6** (lista de Cotejo, Check List)

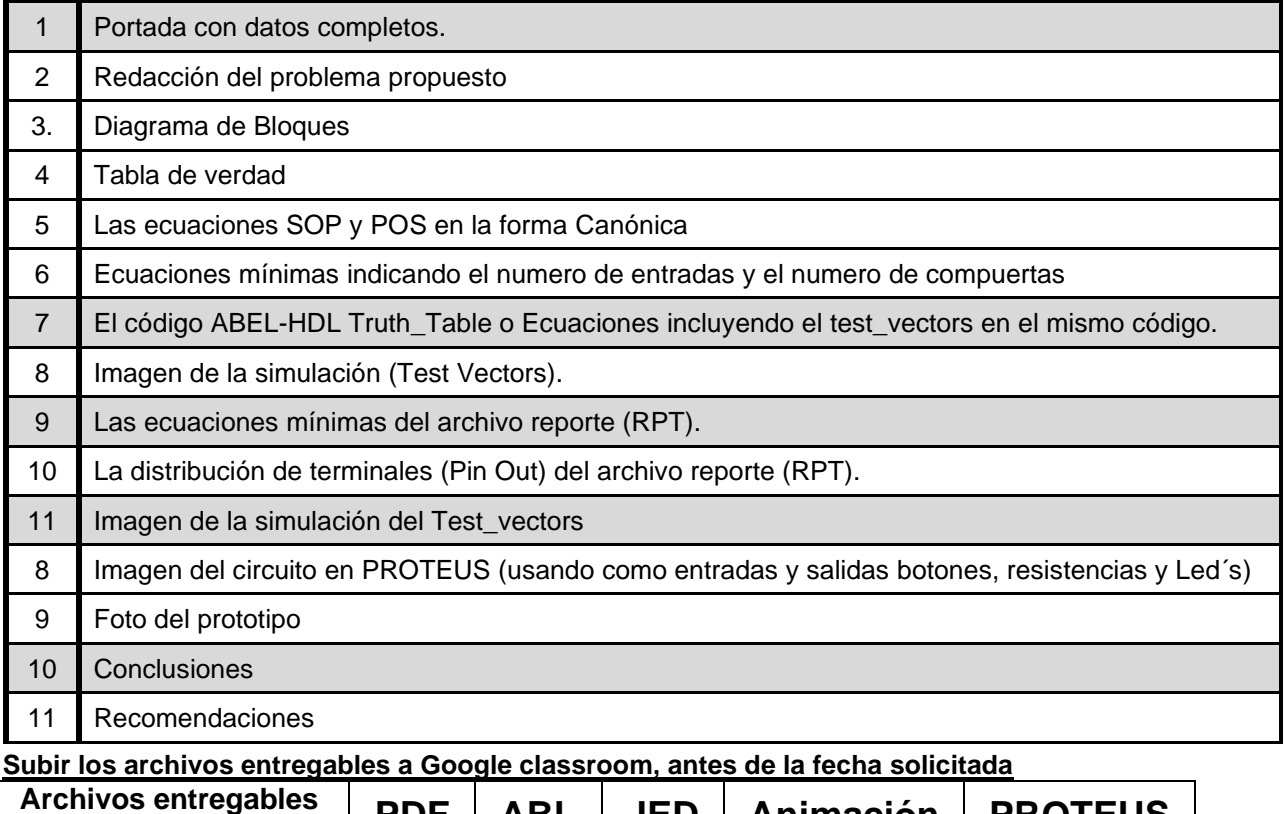

en **Zip o RAR PDF ABL JED Animación PROTEUS** Una vez cumplido lo anterior es necesario agendar y efectuar la entrevista presencial para

presentar el prototipo funcionando correctamente, así como explicar los procedimientos y resultados obtenidos en forma oral y escrita.

#### **"Una mente adaptativa tiene una mejor capacidad de aprendizaje".**

*Pearl Zhu*